**?** ?  $=$   $\times$  $=$   $\times$ 

**印花税申报项目错误怎么处理印花税计算失误多交怎么办-**

 $\geq$ 

9 18

 $[2004]$  15

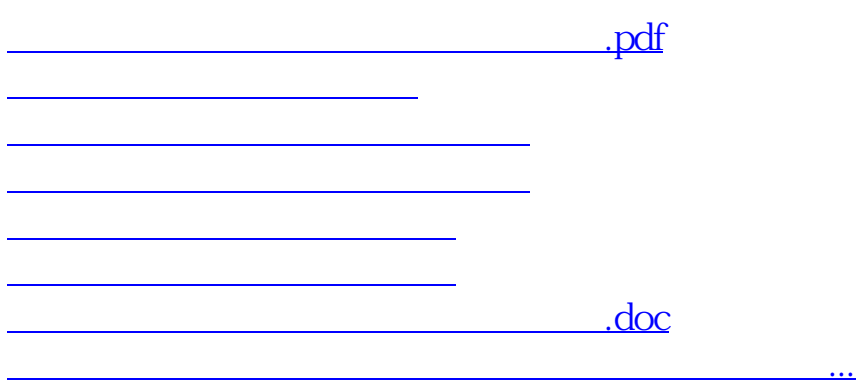

<u><https://www.gupiaozhishiba.com/book/72182336.html></u>